# **monolith Documentation**

*Release 0.3.3*

**Łukasz Balcerzak**

December 16, 2013

# **Contents**

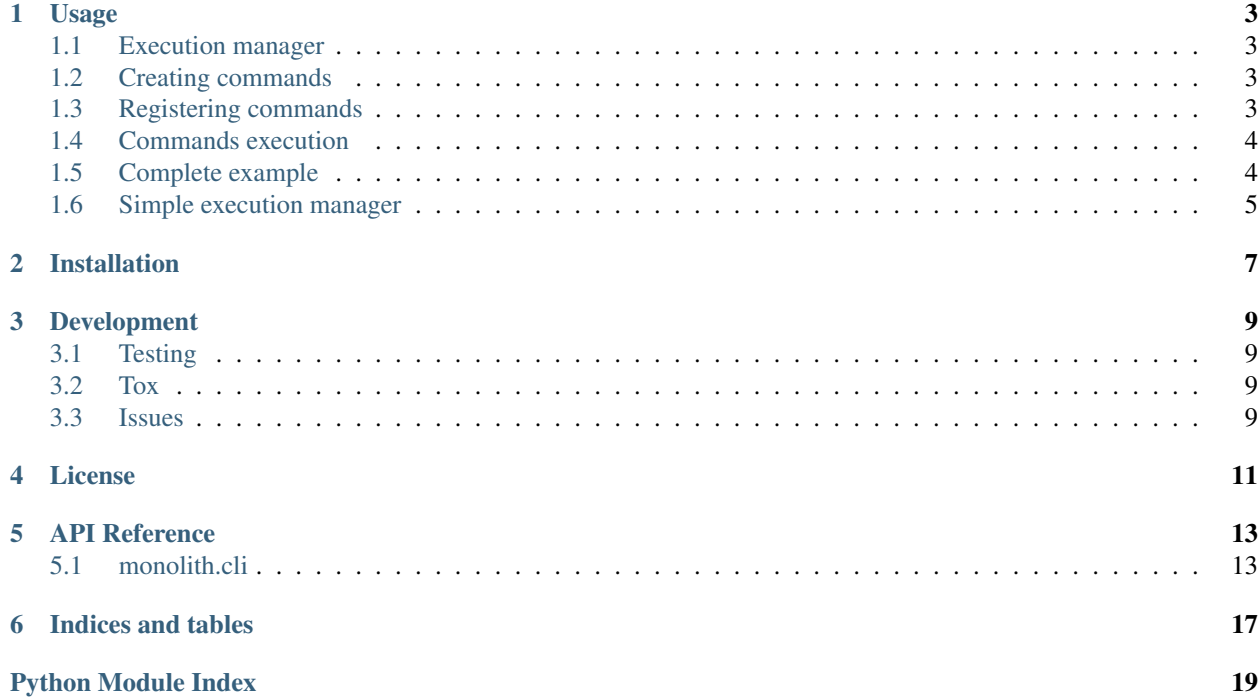

Date December 16, 2013

Version 0.3.3

#### Documentation:

monolith is simple framwork for creating command line tools. Subcommands are class based (approach and part of implementation was inspired by Django management commands, however monolith uses *argparse* instead of *optparse*).

Supported Python versions are 2.6/2.7, 3.2+ and PyPy.

## **Usage**

<span id="page-6-0"></span>Firstly, we need to build an entry point for our command line application. In monolith it is called *ExecutionManager*.

### <span id="page-6-1"></span>**1.1 Execution manager**

Create our execution manager

```
>>> from monolith.cli import ExecutionManager, BaseCommand
>>> manager = ExecutionManager()
```
## <span id="page-6-2"></span>**1.2 Creating commands**

Now let's create simple commands:

```
>>> class FooCommand(BaseCommand):
... def handle(self, namespace):
... print('foo', file=self.stdout)
...
>>> class BarCommand(BaseCommand):
... def handle(self, namespace):
... print('bar', file=self.stdout)
...
```
Note: Commands should write to specific stream explicitly or use *file* keyword argument of *print* function, but this would require to add following in Python 2.X:

**from \_\_future\_\_ import** print\_function

## <span id="page-6-3"></span>**1.3 Registering commands**

Now register defined commands:

```
>>> manager.register('foo', FooCommand)
>>> manager.register('bar', BarCommand)
```
## <span id="page-7-0"></span>**1.4 Commands execution**

... and finally run them:

```
>>> manager.execute(['foo'])
foo
>>> manager.execute(['bar'])
bar
```
Note: Normally, in your program you would call *execute* method without any parameters - this would default to *sys.argv*.

## <span id="page-7-1"></span>**1.5 Complete example**

```
#!/usr/bin/env python
"""
Example of how to create git-like execution manager with monolith.
This is completely fake command.
"''"''"from __future__ import print_function
from __future__ import unicode_literals
from monolith.cli import ExecutionManager
from monolith.cli import LabelCommand
from monolith.cli import SingleLabelCommand
from monolith.cli import arg
from monolith.cli import CompletionCommand
class AddCommand(LabelCommand):
    def handle_label(self, label, namespace):
        print("A %s" % label, file=self.stdout)
class InitCommand(SingleLabelCommand):
   label = 'directory'
   label_required = False
   label_default_value = '.'
    args = SingleLabelCommand.args + [
        arg('--bare', help='Create a bare repository.', default=False,
            action='store_true'),
    ]
    def handle_label(self, label, namespace):
        print("Initialized empty Git repository in %s.git" % label,
            file=self.stdout)
def get_manager(**kwargs):
```

```
manager = ExecutionManager(**kwargs)
   manager.register('add', AddCommand)
   manager.register('init', InitCommand)
   manager.register('completion', CompletionCommand),
    return manager
def main():
   manager = get_manager()
   manager.execute()
if __name__ == '__main__':
   main()
```
## <span id="page-8-0"></span>**1.6 Simple execution manager**

New in version 0.2. There is also possibility to use simple execution manager for more complex programs, i.e. if we create a package and put our commands in separate modules we can use *string to classes* instead of importing all command classes (you can still use imported commands too)

```
>>> manager = SimpleExecutionManager(program='foobar', commands={'sub-command': 'monolith.tests.test
>>> manager.get_commands_to_register()
{'sub-command': <class 'monolith.tests.test_cli.DummyCommand'>, 'another-sub-command': <class 'monol
```
# **Installation**

<span id="page-10-0"></span>monolith runs on Python 2.6+/3.X. In order to install it simply use easy\_install:

easy\_install monolith

or pip:

pip install monolith

Note: As Python 2.6 was not yet shipped with argparse package, *distutils* would install it if installation is run under older Python version.

## **Development**

## <span id="page-12-1"></span><span id="page-12-0"></span>**3.1 Testing**

To run tests use [nose:](http://pypi.python.org/pypi/nose)

\$ nosetests

## <span id="page-12-2"></span>**3.2 Tox**

In order to run full test suite for all supported Python versions please use [tox:](http://pypi.python.org/pypi/tox)

\$ tox

## <span id="page-12-3"></span>**3.3 Issues**

Please file issues at [https://github.com/lukaszb/monolith/issues.](https://github.com/lukaszb/monolith/issues) Also, if you fix something, please use *pull request* github's feature. Preferably, use separate branches per issue (in case there would be extra work needed, it's much easier to work locally at sepearate branch).

## **License**

<span id="page-14-0"></span>Copyright (c) 2010-2013 Lukasz Balcerzak <lukaszbalcerzak@gmail.com> All rights reserved.

Redistribution and use in source and binary forms, with or without modification, are permitted provided that the following conditions are met:

- \* Redistributions of source code must retain the above copyright notice, this list of conditions and the following disclaimer.
- \* Redistributions in binary form must reproduce the above copyright notice, this list of conditions and the following disclaimer in the documentation and/or other materials provided with the distribution.

THIS SOFTWARE IS PROVIDED BY THE COPYRIGHT HOLDERS AND CONTRIBUTORS "AS IS" AND ANY EXPRESS OR IMPLIED WARRANTIES, INCLUDING, BUT NOT LIMITED TO, THE IMPLIED WARRANTIES OF MERCHANTABILITY AND FITNESS FOR A PARTICULAR PURPOSE ARE DISCLAIMED. IN NO EVENT SHALL THE COPYRIGHT HOLDER OR CONTRIBUTORS BE LIABLE FOR ANY DIRECT, INDIRECT, INCIDENTAL, SPECIAL, EXEMPLARY, OR CONSEQUENTIAL DAMAGES (INCLUDING, BUT NOT LIMITED TO, PROCUREMENT OF SUBSTITUTE GOODS OR SERVICES; LOSS OF USE, DATA, OR PROFITS; OR BUSINESS INTERRUPTION) HOWEVER CAUSED AND ON ANY THEORY OF LIABILITY, WHETHER IN CONTRACT, STRICT LIABILITY, OR TORT (INCLUDING NEGLIGENCE OR OTHERWISE) ARISING IN ANY WAY OUT OF THE USE OF THIS SOFTWARE, EVEN IF ADVISED OF THE POSSIBILITY OF SUCH DAMAGE.

## **API Reference**

## <span id="page-16-1"></span><span id="page-16-0"></span>**5.1 monolith.cli**

```
class monolith.cli.Parser(*args, **kwargs)
     Subclass of argparse.ArgumentParser providing more control over output stream.
```
### **5.1.1 SimpleExecutionManager**

class monolith.cli.**SimpleExecutionManager**(*program*, *commands*)

#### Parameters

- program name of the program under which commands would be executed (usually name of the program).
- commands dictionary mapping subcommands to proper command classes. Values can be string - in that case proper command class would be importer and used. Example:

```
'subcommand1': SomeCommand,
'subcommand2': 'myprogram.commands.another.AnotherCommand',
```
#### **get\_commands\_to\_register**()

{

}

Returns dictionary with commands given during construction. If value is a string, it would be converted into proper class pointer.

#### **5.1.2 ExecutionManager**

class monolith.cli.**ExecutionManager**(*argv=None*, *stderr=None*, *stdout=None*)

```
autocomplete()
```
If *completion* is enabled, this method would write to self.stdout completion words separated with space.

```
call_command(cmd, *argv)
    Runs a command.
```
#### Parameters

- cmd command to run (key at the registry)
- argv arguments that would be passed to the command

#### **execute**(*argv=None*)

Executes command based on given arguments.

#### **get\_commands**()

Returns commands stored in the registry (sorted by name).

#### **get\_commands\_to\_register**()

Returns dictionary (*name* / *Command* or string pointing at the command class.

#### **get\_parser**()

Returns [monolith.cli.Parser](#page-16-2) instance for this *ExecutionManager*.

#### **get\_usage**()

Returns *usage* text of the main application parser.

#### **parser\_cls**

alias of [Parser](#page-16-2)

#### **register**(*name*, *Command*, *force=False*)

Registers given Command (as given name) at this *ExecutionManager*'s registry.

#### Parameters

- name name in the registry under which given Command should be stored.
- Command should be subclass of :class:monolith.cli.base.BaseCommand
- force Forces registration if set to True even if another command was already registered, it would be overridden and no execption would be raised. Defaults to False.

Raises AlreadyRegistered If another command was already registered under given name.

### **5.1.3 BaseCommand**

class monolith.cli.**BaseCommand**(*prog\_name=None*, *stdout=None*)

Base command class that should be subclassed by concrete commands.

#### Attributes

•help: Help description for this command. Defaults to empty string.

•args: List of Argument instances. Defaults to empty list.

•prog\_name: Program name of *ExecutionManager* within which this command is run. Defaults to None.

•stdout: File-like object. Command should write to it. Defaults to sys.stdout.

#### **get\_args**()

Returns list of Argument instances for the parser. By default, it returns self.args.

#### **handle**(*namespace*)

Handles given namespace and executes command. Should be overridden at subclass.

#### **post\_register**(*manager*)

Performs actions once this command is registered within given manager. By default it does nothing.

#### **setup\_parser**(*parser*, *cmdparser*)

This would be called when command is registered by ExecutionManager after arguments from get\_args are processed.

Default implementation does nothing.

#### Parameters

- parser Global argparser.ArgumentParser
- cmdparser Subparser related with this command

#### **5.1.4 LabelCommand**

class monolith.cli.**LabelCommand**(*prog\_name=None*, *stdout=None*)

Command that works on given position arguments (*labels*). By default, at least one *label* is required. This is controlled by *labels\_required* attribute.

#### Extra attributes:

•labels\_required: If True, at least one *label* is required, otherwise no positional arguments could be given. Defaults to True.

#### **get\_labels\_arg**()

Returns argument for *labels*.

```
handle(namespace)
```
Handles given namespace by calling handle\_label method for each given *label*.

**handle\_label**(*label*, *namespace*)

Handles single *label*. Should be overridden at subclass.

```
handle_no_labels(namespace)
```
Performs some action if no *lables* were given. By default it does nothing.

#### **5.1.5 SingleLabelCommand**

class monolith.cli.**SingleLabelCommand**(*prog\_name=None*, *stdout=None*) Command that works on given positional argument (*label*).

#### Extra arguments:

•label default value: If no *label* were given, this would be default value that would be passed to namespace. Defaults to None.

#### **get\_label\_arg**() Returns argument for *label*.

**handle**(*namespace*)

Calls handle\_label method for given *label*.

#### **handle\_label**(*label*, *namespace*)

Handles *label*. Should be overridden at subclass.

**CHAPTER 6**

# **Indices and tables**

- <span id="page-20-0"></span>• *genindex*
- *modindex*
- *search*

# **Python Module Index**

<span id="page-22-0"></span>m

monolith.cli, [13](#page-16-1)